### **Drawing a Design Diagram using the Business Object Notation (BON)**

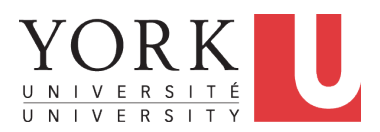

EECS3311 A: Software Design Fall 2019

CHEN-WEI W[ANG](http://www.eecs.yorku.ca/~jackie)

# <span id="page-1-0"></span>**Why a Design Diagram?**

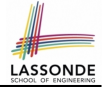

- **SOURCE CODE** is **not** an appropriate form for communication.
- Use a **DESIGN DIAGRAM** showing *selective* sets of important:
	- clusters (i.e., packages)
	- classes

[ deferred vs. effective ] [ generic vs. non-generic ]

○ architectural relations

[ client-supplier vs. inheritance ]

○ features (queries and commands)

[ deferred vs. effective vs. redefined ]

○ *contracts*

[ precondition vs. postcondition vs. class invariant ]

- Your design diagram is called an *abstraction* of your system:
	- Being *selective* on what to show, filtering out **irrelevant details**
	- Presenting *contractual specification* in a *mathematical form* (e.g., ∀ instead of **across** . . . **all** . . . **end**).

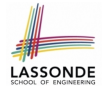

### <span id="page-2-0"></span>**Classes: Detailed View vs. Compact View (1)**

- $\vert$  Detailed view shows a selection of:
	- **features** (queries and/or commands)
	- **contracts** (class invariant and feature pre-post-conditions)
	- Use the detailed view if readers of your design diagram *should know* such details of a class.

e.g., Classes critical to your design or implementation

- Compact view shows only the class name.
	- Use the compact view if readers *should not be bothered with* such details of a class.
		- e.g., Minor "helper" classes of your design or implementation
		- e.g., Library classes (e.g., ARRAY, LINKED LIST, HASH TABLE)

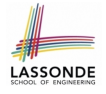

### <span id="page-3-0"></span>**Classes: Detailed View vs. Compact View (2)**

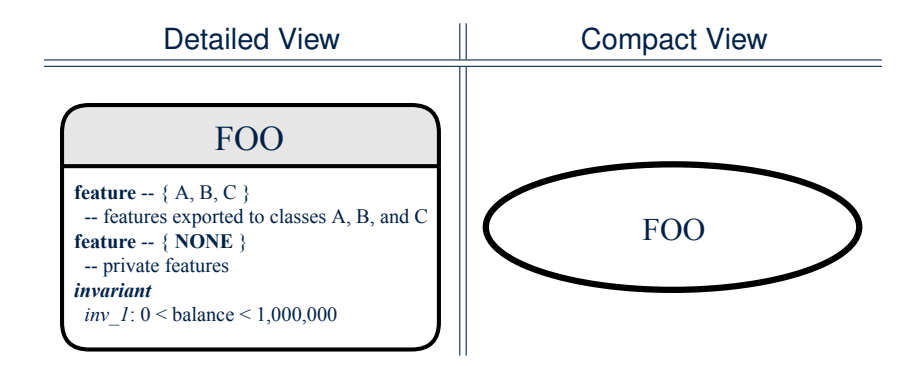

## <span id="page-4-0"></span>**Contracts: Mathematical vs. Programming**

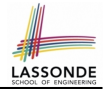

- When presenting the detailed view of a class, you should include *contracts* of features which you judge as *important*.
- Consider an array-based linear container:

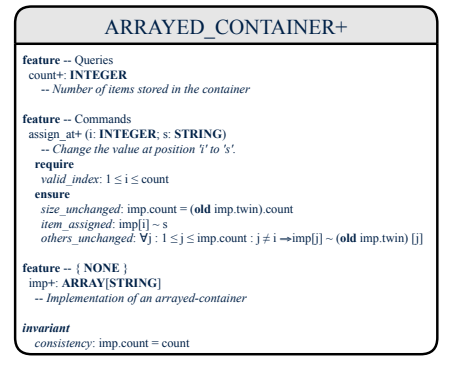

- A **tag** should be included for each contract.
- Use *mathematical* symbols (e.g., ∀, ∃, ≤) instead of *programming* symbols (e.g., **across** . . . **all** . . . , **across** . . . **some** . . . , <=).

### <span id="page-5-0"></span>**Classes: Generic vs. Non-Generic**

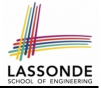

- A class is *generic* if it declares **at least one** type parameters.
	- Collection classes are generic: ARRAY[G], HASH TABLE[G, H], *etc.*
	- Type parameter(s) of a class may or may not be *instantiated*:

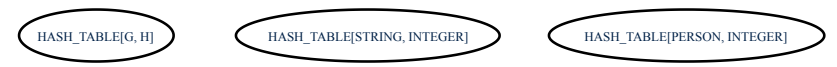

○ If necessary, present a generic class in the detailed form:

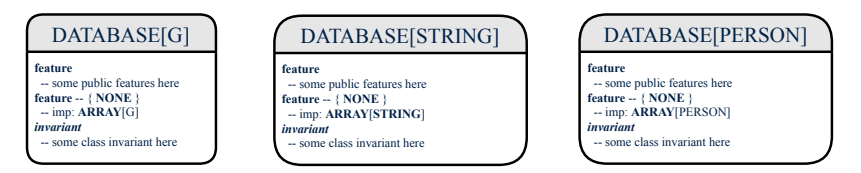

● A class is *non-generic* if it declares **no** type parameters.

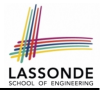

# <span id="page-6-0"></span>Deferred means *unimplemented* (≈ abstract in Java) Effective means *implemented*

### <span id="page-7-0"></span>**Classes: Deferred vs. Effective**

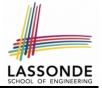

- A *deferred class* has **at least one** feature *unimplemented*.
	- A *deferred class* may only be used as a *static* type (for declaration), but cannot be used as a *dynamic* type.
	- e.g., By declaring list: **LIST[INTEGER]** (where LIST is a *deferred* class), it is invalid to write:
		- **create** list.make
		- **create** {**LIST[INTEGER]**} list.make
- An *effective class* has **all** features *implemented*.
	- An *effective class* may be used as both *static* and *dynamic* types.
	- e.g., By declaring list: **LIST[INTEGER]**, it is valid to write:
		- **create** {**LINKED LIST[INTEGER]**} list.make
		- **create** {**ARRAYED LIST[INTEGER]**} list.make

where LINKED LIST and ARRAYED LIST are both *effective* descendants of LIST.

# <span id="page-8-0"></span>**Features: Deferred, Effective, Redefined (1)**

- A *deferred feature* is declared with its *header* only
- (i.e., name, parameters, return type).
- The word "*deferred*" means a descendant class would later implement this feature.
- The resident class of the *deferred* feature must also be *deferred*.

```
deferred class
 DATABASE[G]
feature -- Queries
 search (g: G): BOOLEAN
    -- Does item 'g' exist in database?
  deferred end
end
```
# <span id="page-9-0"></span>**Features: Deferred, Effective, Redefined (2)**

● An *effective feature implements* some inherited deferred feature.

```
class
 DATABASE_V1[G]
inherit
 DATABASE
feature -- Queries
 search (g: G): BOOLEAN
    -- Perform a linear search on the database.
  deferred end
end
```
● A descendant class may still later *re-implement* this feature.

# <span id="page-10-0"></span>**Features: Deferred, Effective, Redefined (3)**

● A *redefined feature re-implements* some inherited effective feature.

```
class
 DATABASE_V2[G]
inherit
 DATABASE_V1[G]
feature -- Queries
 search (g: G): BOOLEAN
    -- Perform a binary search on the database.
  deferred end
end
```
● A descendant class may still later *re-implement* this feature.

### <span id="page-11-0"></span>**Classes: Deferred vs. Effective (2.1)**

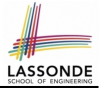

Append a star **\*** to the name of a *deferred* class or feature. Append a plus **+** to the name of an *effective* class or feature. Append two pluses **++** to the name of a *redefined* feature.

• Deferred or effective classes may be in the compact form:

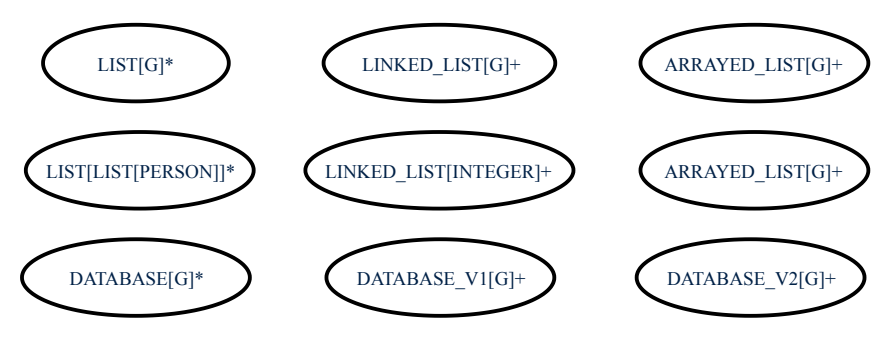

### <span id="page-12-0"></span>**Classes: Deferred vs. Effective (2.2)**

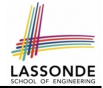

Append a star **\*** to the name of a *deferred* class or feature. Append a plus **+** to the name of an *effective* class or feature. Append two pluses **++** to the name of a *redefined* feature.

• Deferred or effective classes may be in the detailed form:

#### DATABASE[G]\*

**feature**  $\{**NOTE\}**$  - Implementationdata: **ARRAY**<sup>[G]</sup>

**feature** -- Commands add\_item**\*** (g: G) -- Add new item 'g' into database. **require** *non\_existing\_item*:  $\neg$  exists (g) **ensure**  $size$  *incremented*:  $count = old$  count  $+1$ *item\_added:* exists (g)

feature -- Queries count**+**: **INTEGER** -- Number of items stored in database **ensure** *correct\_result*: **Result** = data.count

 exists**\*** (g: G): **BOOLEAN** -- Does item 'g' exist in database?  **ensure** *correct\_result*:  $Result = (∃i : 1 ≤ i ≤ count : data[i] ~ g)$ 

#### DATABASE\_V1[G]+

**feature**  $\{**NONE**\}$  -- Implementation data: **ARRAY**<sup>[G]</sup>

**feature** -- Commands add\_item<sup>+</sup> (g: G) -- Append new item 'g' into end of 'data'.

**feature** -- Oueries count**+**: **INTEGER** -- Number of items stored in database

 exists**+** (g: G): **BOOLEAN** -- Perform a linear search on 'data' array

#### DATABASE\_V2[G]+

**feature**  ${NONE}$  -- Implementation data: **ARRAY**[G]

**feature** -- Commands add\_item<sup>++</sup> (g: G) -- Insert new item 'g' into the right slot of 'data'.

**feature** -- Oueries count**+**: **INTEGER** -- Number of items stored in database

 exists**++** (g: G): **BOOLEAN** -- Perform a binary search on 'data' array.

 **invariant**  $sorted\ data:$   $\forall i: 1 \leq i \leq count: data[i] \leq data[i+1]$ 

**[13 of 25](#page-23-0)**

### <span id="page-13-0"></span>**Class Relations: Inheritance (1)**

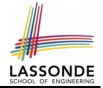

- An *inheritance hierarchy* is formed using *red arrows*.
	- Arrow's *origin* indicates the *child*/*descendant* class.
	- Arrow's *destination* indicates the *parent*/*ancestor* class.
- You may choose to present each class in an inheritance hierarchy in either the detailed form or the compact form:

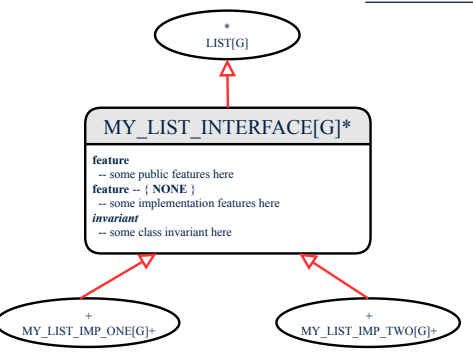

## <span id="page-14-0"></span>**Class Relations: Inheritance (2)**

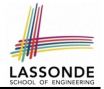

More examples (emphasizing different aspects of DATABASE):

Inheritance Hierarchy  $\parallel$  Features being (Re-)Implemented

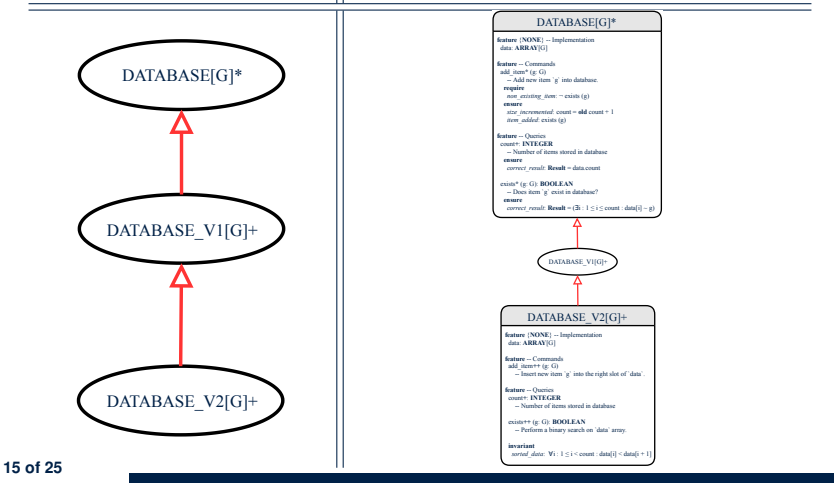

# <span id="page-15-0"></span>**Class Relations: Client-Supplier (1)**

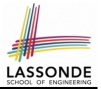

- A client-supplier (CS) relation exists between two classes:
	- one (the *client*) uses the service of another (the *supplier*).
- $\bullet$  Programmatically, there is CS relation if in class CLIENT there is a variable declaration  $|s1:$  SUPPLIER.
	- A variable may be an attribute, a parameter, or a local variable.
- A *green arrow* is drawn between the two classes.
	- Arrow's *origin* indicates the *client* class.
	- Arrow's *destination* indicates the *supplier* class.
	- Above the label there should be a *label* indicating the **supplier name** (i.e., variable name).
	- In the case where supplier is an attribute, indicate after the label name if it is deferred (**\***), effective (**+**), or redefined (**++**).

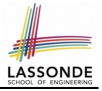

# <span id="page-16-0"></span>**Class Relations: Client-Supplier (2.1)**

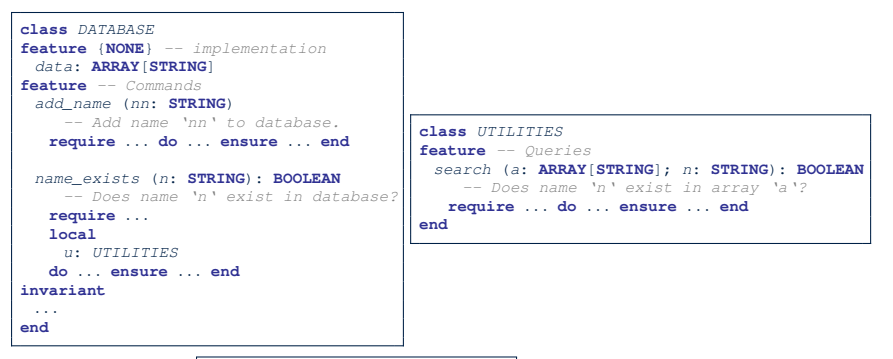

- Attribute data: ARRAY [STRING] indicates two suppliers: STRING and ARRAY.
- $\circ$  Parameters nn and n may have an arrow with label nn, n pointing to the STRING class.
- $\circ$  Local variable u may have an arrow with label  $\overline{u}$ , pointing to the UTILITIES class.

### <span id="page-17-0"></span>**Class Relations: Client-Supplier (2.2.1)**

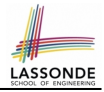

If STRING is to be emphasized, label is  $|data: ARRAY$ [...] where ... denotes the supplier class STRING being pointed to.

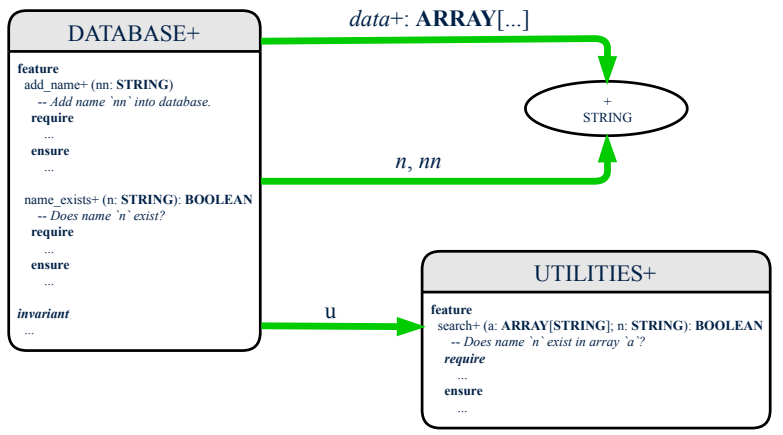

### <span id="page-18-0"></span>**Class Relations: Client-Supplier (2.2.2)**

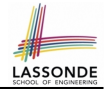

If ARRAY is to be emphasized, label is  $data$ .

The supplier's name should be complete: ARRAY [STRING]

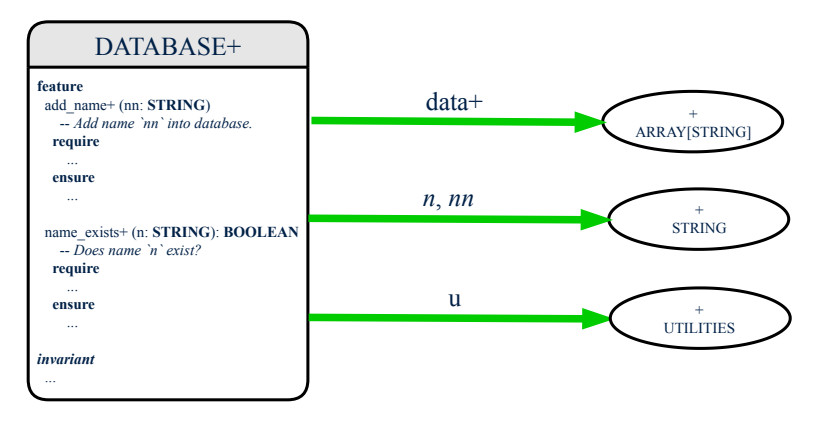

# <span id="page-19-0"></span>**Class Relations: Client-Supplier (3.1)**

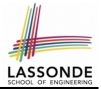

Known: The *deferred* class LIST has two *effective* descendants ARRAY\_LIST and LINKED\_LIST).

● DESIGN ONE:

```
class DATABASE_V1
feature {NONE} -- implementation
 imp: ARRAYED_LIST[PERSON]
... -- more features and contracts
end
```
● DESIGN TWO:

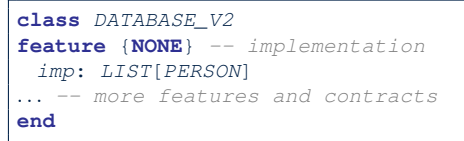

### **Question**: Which design is better? [ DESIGN TWO ] **Rationale**: Program to the *interface*, not the *implementation*.

**[20 of 25](#page-23-0)**

# <span id="page-20-0"></span>**Class Relations: Client-Supplier (3.2.1)**

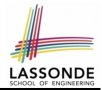

We may focus on the PERSON supplier class, which may not help judge which design is better.

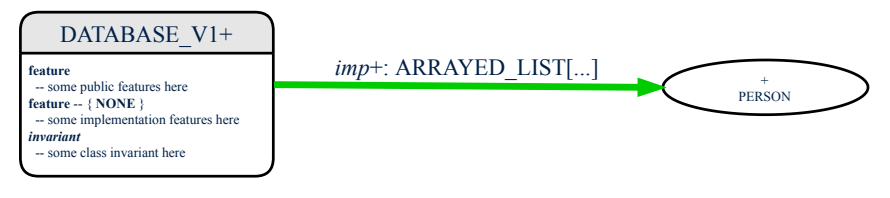

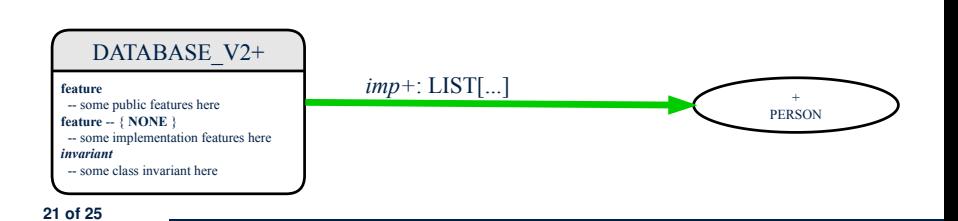

## <span id="page-21-0"></span>**Class Relations: Client-Supplier (3.2.2)**

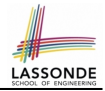

Alternatively, we may focus on the LIST supplier class, which in this case helps us judge which design is better.

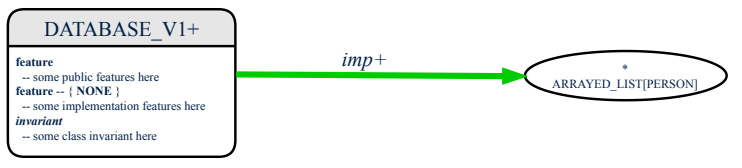

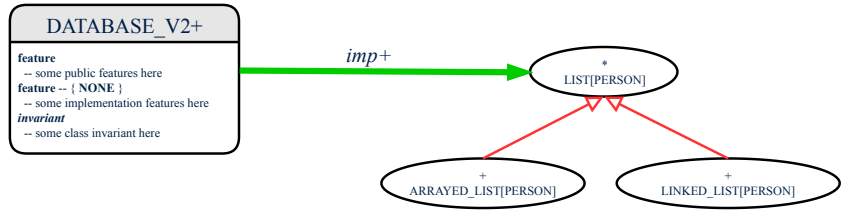

### <span id="page-22-0"></span>**Clusters: Grouping Classes**

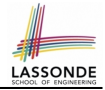

Use *clusters* to group classes into logical units.

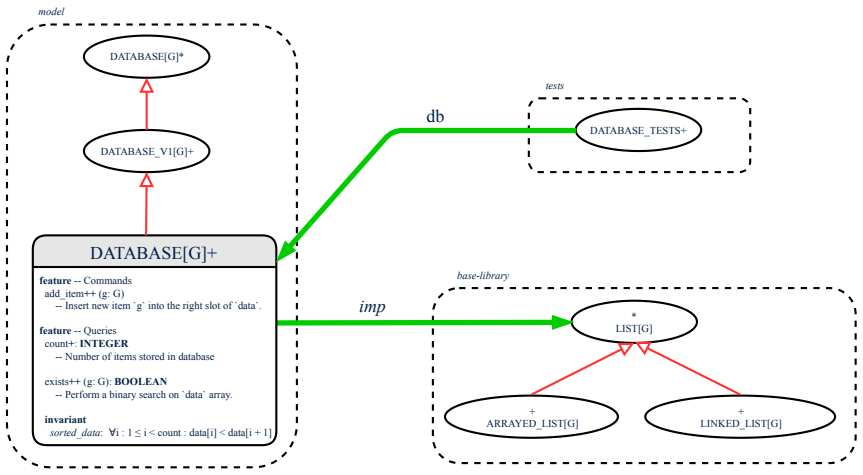

## **Index (1)**

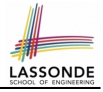

<span id="page-23-0"></span>**[Why a Design Diagram?](#page-1-0) [Classes:](#page-2-0) [Detailed View vs. Compact View \(1\)](#page-2-0) [Classes:](#page-3-0) [Detailed View vs. Compact View \(2\)](#page-3-0) [Contracts: Mathematical vs. Programming](#page-4-0) [Classes: Generic vs. Non-Generic](#page-5-0) [Deferred vs. Effective](#page-6-0) [Classes: Deferred vs. Effective](#page-7-0) [Features: Deferred, Effective, Redefined \(1\)](#page-8-0) [Features: Deferred, Effective, Redefined \(2\)](#page-9-0) [Features: Deferred, Effective, Redefined \(3\)](#page-10-0) [Classes: Deferred vs. Effective \(2.1\)](#page-11-0) [Classes: Deferred vs. Effective \(2.2\)](#page-12-0) [24 of 25](#page-23-0)**

### **Index (2)**

- **[Class Relations: Inheritance \(1\)](#page-13-0)**
- **[Class Relations: Inheritance \(2\)](#page-14-0)**
- **[Class Relations: Client-Supplier \(1\)](#page-15-0)**
- **[Class Relations: Client-Supplier \(2.1\)](#page-16-0)**
- **[Class Relations: Client-Supplier \(2.2.1\)](#page-17-0)**
- **[Class Relations: Client-Supplier \(2.2.2\)](#page-18-0)**
- **[Class Relations: Client-Supplier \(3.1\)](#page-19-0)**
- **[Class Relations: Client-Supplier \(3.2.1\)](#page-20-0)**
- **[Class Relations: Client-Supplier \(3.2.2\)](#page-21-0)**
- **[Clusters: Grouping Classes](#page-22-0)**

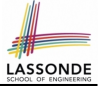

**[25 of 25](#page-23-0)**